# Package 'myepisodes'

August 29, 2016

Version 1.1.1

Date 2012-02-17

Title MyEpisodes RSS/API functions

Author Matt Malin <email@mattmalin.co.uk>

Maintainer Matt Malin <email@mattmalin.co.uk>

Description Useful functions for accessing MyEpisodes feeds and episode information as well as other tv episode related actions through www.myepisodes.com

Imports XML

License GPL  $(>= 2)$ Collate 'myepisodes.R'

Repository CRAN

Date/Publication 2012-07-03 06:48:30

NeedsCompilation no

# R topics documented:

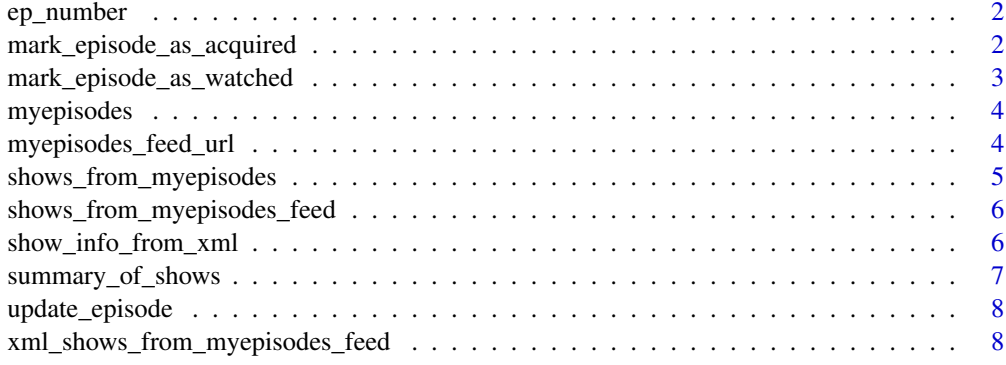

 $\blacksquare$ 

<span id="page-1-0"></span>

# Description

Returns episode from a show info list, of the form e.g. 1x12, 8x04, left padding the episode number to max\_length (default 2) if necessary.

## Usage

ep\_number(show\_item, max\_length = 2)

# Arguments

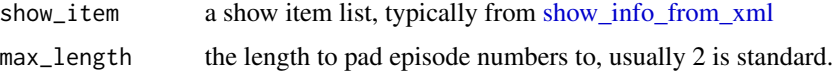

# Value

character of form NxNN

# Author(s)

Matt Malin <<email@mattmalin.co.uk>>

# See Also

[show\\_info\\_from\\_xml](#page-5-1)

mark\_episode\_as\_acquired

*Marks on MyEpisodes if an episode has been acquired (through browser)*

# Description

Given a tv episode (list as from [show\\_info\\_from\\_xml\)](#page-5-1) this marks on MyEpisodes if a show has been acquired. Given the lack of a proper MyEpisodes API and until a better solution is implemented here, it currently loads a browser at the appropriate update link.

# Usage

mark\_episode\_as\_acquired(tv\_episode)

#### <span id="page-2-0"></span>**Arguments**

tv\_episode a show\_info list from [show\\_info\\_from\\_xml](#page-5-1) or similar

# Value

character of the URL for the myepisodes update link, should also load link in a browser to get the desired behaviour, assuming user is logged in to myepisodes.

#### Author(s)

Matt Malin <<email@mattmalin.co.uk>>

#### Examples

```
## Not run:
 mock_feed_url <- file.path(system.file(package = "myepisodes"), "test_data/mock_mylist.xml")
 mock_shows <- shows_from_myepisodes_feed(mock_feed_url)
 mark_episode_as_acquired(mock_shows[[1]])
## End(Not run)
```
mark\_episode\_as\_watched

*Marks on MyEpisodes if an episode has been watched (through browser)*

#### Description

Given a tv episode (list as from [show\\_info\\_from\\_xml\)](#page-5-1) this marks on MyEpisodes if a show has been watched. Given the lack of a proper MyEpisodes API and until a better solution is implemented here, it currently loads a browser at the appropriate update link.

#### Usage

```
mark_episode_as_watched(tv_episode)
```
#### Arguments

tv\_episode a show\_info list from [show\\_info\\_from\\_xml](#page-5-1) or similar

# Value

character of the URL for the myepisodes update link, should also load link in a browser to get the desired behaviour, assuming user is logged in to myepisodes.

# Author(s)

Matt Malin <<email@mattmalin.co.uk>>

# Examples

```
## Not run:
 mock_feed_url <- file.path(system.file(package = "myepisodes"), "test_data/mock_mylist.xml")
 mock_shows <- shows_from_myepisodes_feed(mock_feed_url)
 mark_episode_as_watched(mock_shows[[1]])
## End(Not run)
```
myepisodes *myepisodes functions*

# Description

Various functions to play with MyEpisodes data

#### Author(s)

Matt Malin <<email@mattmalin.co.uk>>

<span id="page-3-1"></span>myepisodes\_feed\_url *get the MyEpisodes RSS feed url for a desired feed*

#### Description

Returns the custom MyEpisodes RSS feed url for a desired feed.

#### Usage

```
myepisodes_feed_url(uid, pwdmd5, feed = "mylist",
 onlyunacquired = TRUE, showignored = FALSE)
```
# Arguments

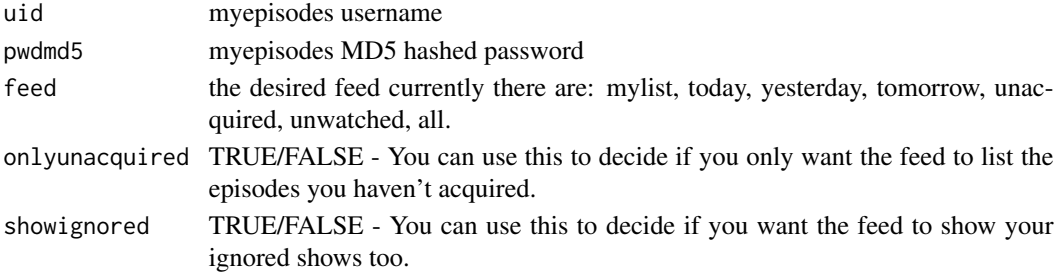

#### Author(s)

Matt Malin <<email@mattmalin.co.uk>>

## Examples

## Not run: myepisodes\_feed\_url("foouser", "321654321654321", feed = "mylist", onlyunacquired = TRUE, showignore

<span id="page-3-0"></span>

<span id="page-4-0"></span>shows\_from\_myepisodes *Get info from shows given desired MyEpisodes feed information*

# Description

Given MyEpisodes username and md5 hashed password, along with desired list and other settings, gets show and episode information as a list of show information lists.

# Usage

```
shows_from_myepisodes(uid, pwdmd5, feed = "mylist",
 onlyunacquired = TRUE, showignored = FALSE)
```
## Arguments

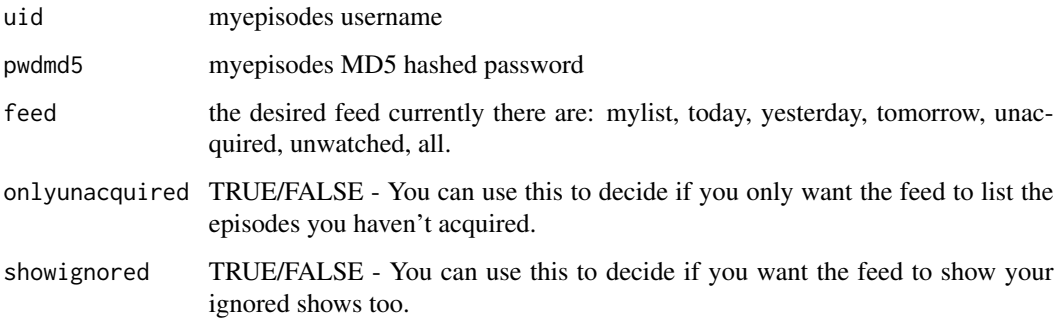

# Value

list of lists of episode information

# Author(s)

Matt Malin <<email@mattmalin.co.uk>>

# See Also

[shows\\_from\\_myepisodes\\_feed,](#page-5-2) [myepisodes\\_feed\\_url](#page-3-1)

# Examples

## Not run: shows\_from\_myepisodes("foouser", "321654321654321", feed = "mylist", onlyunacquired = TRUE, showigno

```
shows_from_myepisodes_feed
```
*Create list of information for individual shows from MyEpisodes feed*

#### Description

Given the path to a MyEpisodes feed, extracts the show information for each show, returned as a list.

#### Usage

shows\_from\_myepisodes\_feed(myepisodes\_feed\_url)

#### Arguments

myepisodes\_feed\_url path to a MyEpisodes RSS feed

#### Value

list, containing show info

#### Author(s)

Matt Malin <<email@mattmalin.co.uk>>

#### See Also

[show\\_info\\_from\\_xml,](#page-5-1) [myepisodes\\_feed\\_url](#page-3-1)

#### Examples

```
## Not run: shows_from_myepisodes_feed(myepisodes_feed_url("user", "password"))
 mock_feed_url <- file.path(system.file(package = "myepisodes"), "test_data/mock_mylist.xml")
 shows_from_myepisodes_feed(mock_feed_url)
```
<span id="page-5-1"></span>show\_info\_from\_xml *Get tv episode information from XML*

#### Description

Given an XML show from [xml\\_shows\\_from\\_myepisodes\\_feed](#page-7-1) in the format of individual items in MyEpisodes feeds, returns a list for a given show containing show\_name, season, ep, ep\_title, and date\_aired.

# <span id="page-6-0"></span>Usage

show\_info\_from\_xml(xml\_show)

#### Arguments

xml\_show XMLNode of "item" child from MyEpisodes feed

# Value

list for individual show

## Author(s)

Matt Malin <<email@mattmalin.co.uk>>

# See Also

[xml\\_shows\\_from\\_myepisodes\\_feed,](#page-7-1) [myepisodes\\_feed\\_url,](#page-3-1) [shows\\_from\\_myepisodes\\_feed](#page-5-2)

# Examples

```
mock_feed_url <- file.path(system.file(package = "myepisodes"), "test_data/mock_mylist.xml")
  xml_shows <- xml_shows_from_myepisodes_feed(mock_feed_url)
  show_info_from_xml(xml_shows[[1]])
```
summary\_of\_shows *Display summary of all the tv episodes in a list*

# Description

Given a list of shows (in form from [show\\_info\\_from\\_xml\)](#page-5-1) will display a summary, displaying each episode of the form "show\_name - SxNN"

#### Usage

```
summary_of_shows(shows)
```
#### Arguments

shows list of shows as in form from [show\\_info\\_from\\_xml](#page-5-1)

#### Value

character vector summarising each show

# Author(s)

Matt Malin <<email@mattmalin.co.uk>>

# <span id="page-7-0"></span>Examples

```
mock_feed_url <- file.path(system.file(package = "myepisodes"), "test_data/mock_mylist.xml")
  mock_shows <- shows_from_myepisodes_feed(mock_feed_url)
  summary_of_shows(mock_shows)
```
update\_episode *Marks on MyEpisodes if an episode has been watched/acquired (through browser)*

#### Description

Given a tv episode (list as from show info\_from xml) this marks on MyEpisodes if a show has been watched or acquired. Given the lack of a proper MyEpisodes API and until a better solution is implemented here, it currently loads a browser at the appropriate update link.

#### Usage

```
update_episode(tv_episode, seen = TRUE)
```
#### Arguments

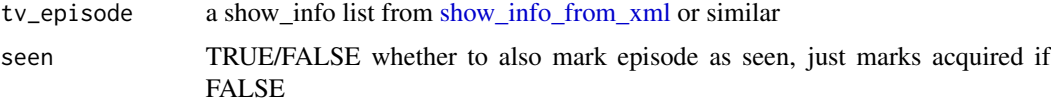

#### Value

character of the URL for the myepisodes update link, should also load link in a browser to get the desired behaviour, assuming user is logged in to myepisodes.

#### Author(s)

Matt Malin <<email@mattmalin.co.uk>>

<span id="page-7-1"></span>xml\_shows\_from\_myepisodes\_feed *Get shows from given MyEpisode feeds (retaining individual XML structure)*

# Description

Given a MyEpisodes feed, outputs shows separately as an XMLNodeList for use in [show\\_info\\_from\\_xml](#page-5-1) or other XML referencing functions.

# <span id="page-8-0"></span>Usage

xml\_shows\_from\_myepisodes\_feed(myepisodes\_feed\_url)

# Arguments

myepisodes\_feed\_url path to a MyEpisodes RSS feed

# Value

XMLNodeList with all "item"s from feed, corresponding to episodes

#### Author(s)

Matt Malin <<email@mattmalin.co.uk>>

# See Also

[show\\_info\\_from\\_xml,](#page-5-1) [myepisodes\\_feed\\_url,](#page-3-1) [shows\\_from\\_myepisodes\\_feed](#page-5-2)

# Examples

```
## Not run: xml_shows_from_myepisodes_feed(myepisodes_feed_url("user", "password"))
 mock_feed_url <- file.path(system.file(package = "myepisodes"), "test_data/mock_mylist.xml")
 xml_shows_from_myepisodes_feed(mock_feed_url)
```
# <span id="page-9-0"></span>Index

ep\_number, [2](#page-1-0)

mark\_episode\_as\_acquired, [2](#page-1-0) mark\_episode\_as\_watched, [3](#page-2-0) myepisodes, [4](#page-3-0) myepisodes-package *(*myepisodes*)*, [4](#page-3-0) myepisodes\_feed\_url, [4,](#page-3-0) *[5–](#page-4-0)[7](#page-6-0)*, *[9](#page-8-0)*

package-myepisodes *(*myepisodes*)*, [4](#page-3-0)

show\_info\_from\_xml, *[2,](#page-1-0) [3](#page-2-0)*, *[6](#page-5-0)*, [6,](#page-5-0) *[7–](#page-6-0)[9](#page-8-0)* shows\_from\_myepisodes, [5](#page-4-0) shows\_from\_myepisodes\_feed, *[5](#page-4-0)*, [6,](#page-5-0) *[7](#page-6-0)*, *[9](#page-8-0)* summary\_of\_shows, [7](#page-6-0)

update\_episode, [8](#page-7-0)

xml\_shows\_from\_myepisodes\_feed, *[6,](#page-5-0) [7](#page-6-0)*, [8](#page-7-0)